# **МИНИСТЕРСТВО ОБРАЗОВАНИЯ И НАУКИ РОССИЙСКОЙ ФЕДЕРАЦИИ**

## **Федеральное государственное бюджетное образовательное учреждение высшего образования**

«ТОМСКИЙ ГОСУДАРСТВЕННЫЙ УНИВЕРСИТЕТ СИСТЕМ УПРАВЛЕНИЯ И РАДИОЭЛЕКТРОНИКИ» (ТУСУР)

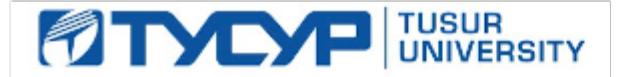

#### УТВЕРЖДАЮ

Директор департамента образования

Документ подписан электронной подписью Сертификат: 1сбсfa0a-52a6-4f49-aef0-5584d3fd4820<br>Владелец: Троян Павел Ефимович Действителен: с 19.01.2016 по 16.09.2019

### РАБОЧАЯ ПРОГРАММА ДИСЦИПЛИНЫ

#### **Пакеты прикладных программ**

Уровень образования: **высшее образование - бакалавриат** Направление подготовки / специальность: **38.03.01 Экономика** Направленность (профиль) / специализация: **Финансы и кредит** Форма обучения: **заочная** Факультет: **ЗиВФ, Заочный и вечерний факультет** Кафедра: **экономики, Кафедра экономики** Курс: **3** Семестр: **5, 6** Учебный план набора 2017 года

#### Распределение рабочего времени

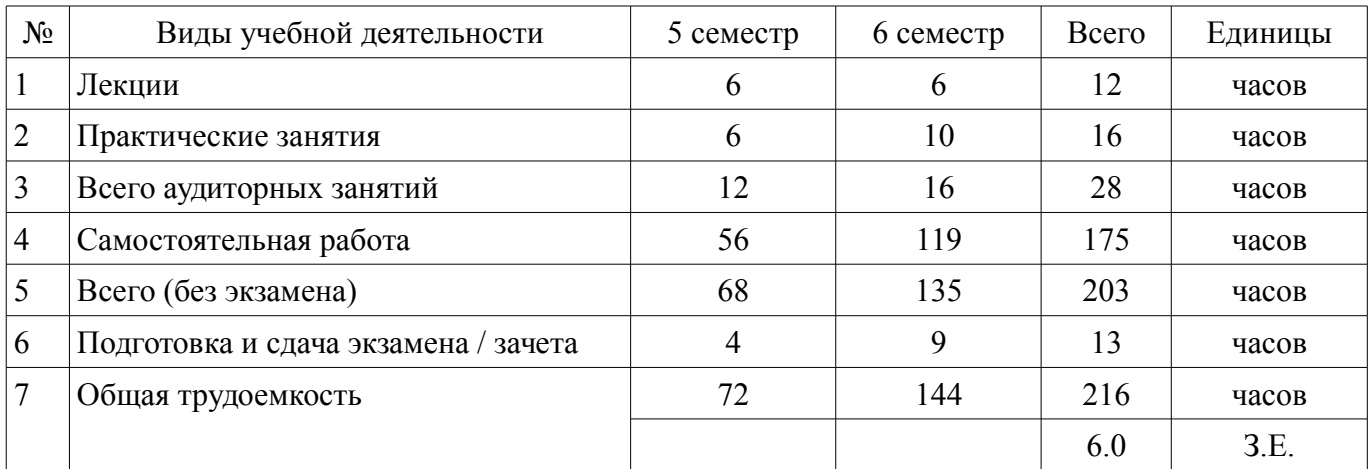

Контрольные работы: 6 семестр - 1 Зачет: 5 семестр Экзамен: 6 семестр

Томск 2018

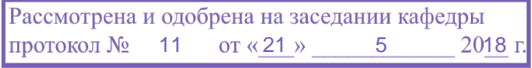

# ЛИСТ СОГЛАСОВАНИЯ

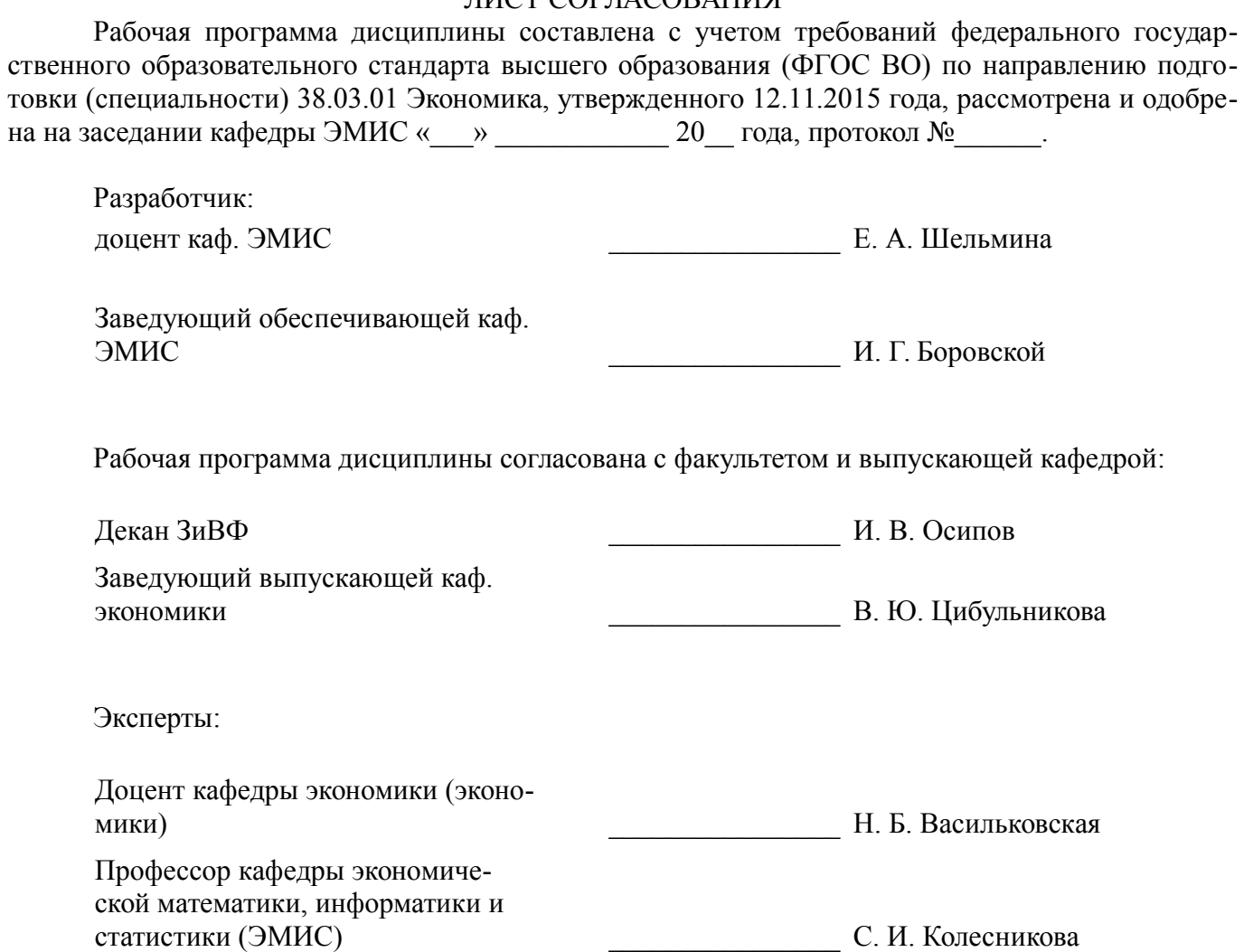

#### 1. Цели и задачи дисциплины

#### 1.1. Цели дисциплины

Формирование практических навыков использования современных прикладных пакетов для составления экономических разделов планов расчетов и их обоснования. Формирование способности использовать для решения аналитических и исследовательских задач современные технические средства и информационные технологии.

#### 1.2. Задачи дисциплины

формирование у студентов представлений о прикладных программных продуктах, которые можно использовать для составления экономических расчетов;

выработка умений применять прикладные пакеты для решения аналитических и исслеловательских залач:

выработка умений использовать современные технические средства и информационные технологии для решения профессиональных задач:

#### 2. Место дисциплины в структуре ОПОП

Дисциплина «Пакеты прикладных программ» (Б1.В.ДВ.4.1) относится к блоку 1 (вариативная часть)

Предшествующими дисциплинами, формирующими начальные знания, являются: Информационные системы в экономике, Математика.

Последующими дисциплинами являются: Практика по получению профессиональных умений и опыта профессиональной деятельности.

#### 3. Требования к результатам освоения дисциплины

Процесс изучения дисциплины направлен на формирование следующих компетенций:

ПК-3 способностью выполнять необходимые для составления экономических разделов планов расчеты, обосновывать их и представлять результаты работы в соответствии с принятыми в организации стандартами:

ПК-8 способностью использовать для решения аналитических и исследовательских задач современные технические средства и информационные технологии;

В результате изучения дисциплины обучающийся должен:

 $\overline{a}$ знать способы составления экономических расчетов и методы их обоснования с использованием информационных технологий; современные технические средства и информационные технологии, необходимые для решения аналитических и исследовательских задач;

уметь применять современные технические средства и информационные технологии для решения аналитических и исследовательских задач;

владеть навыками составления экономических расчетов с использованием информационных технологий; навыками применения современных технических средств и информационных технологий для решения аналитических и исследовательских задач;

# 4. Объем лисциплины и вилы учебной работы

Общая трудоемкость дисциплины составляет 6.0 зачетных единицы и представлена в таблице 4.1.

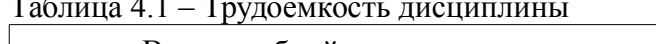

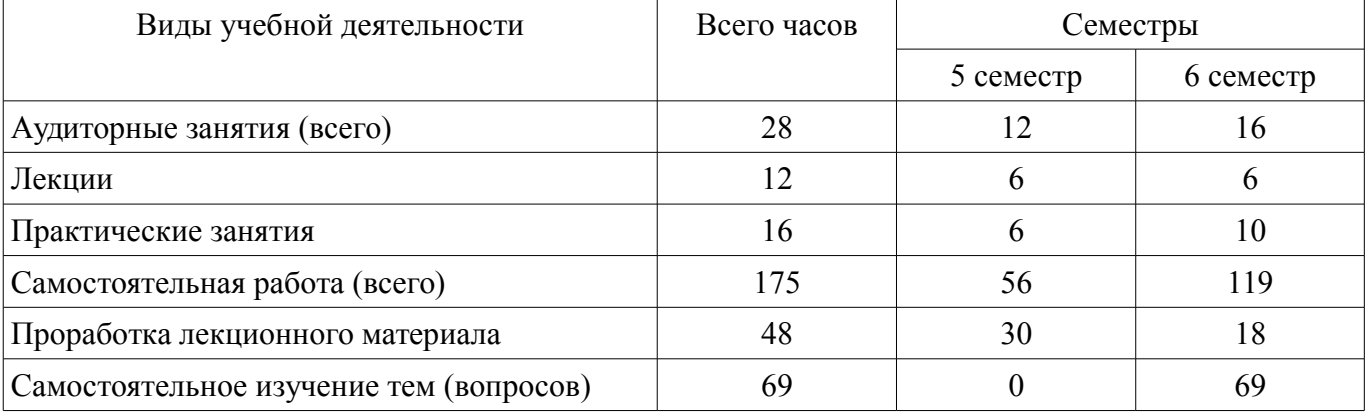

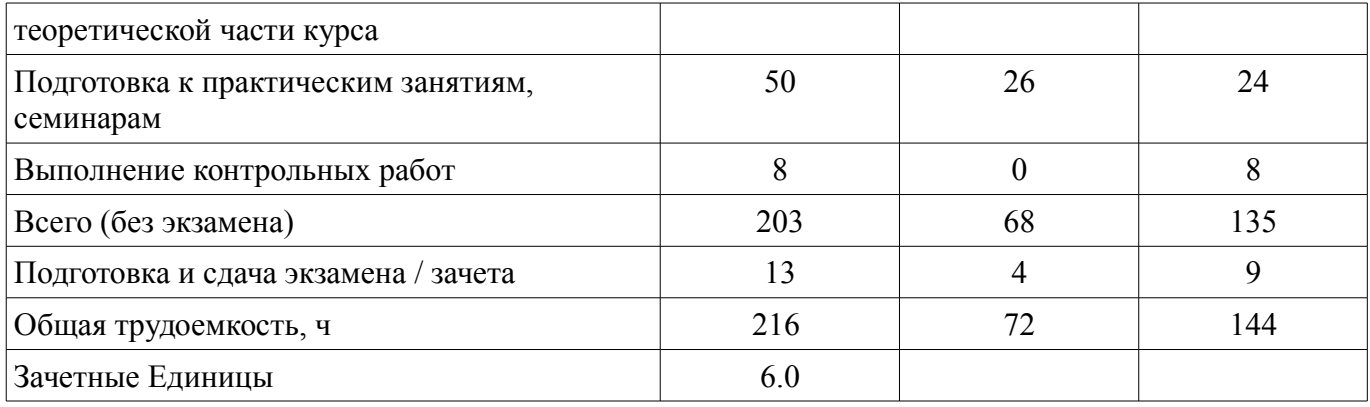

# 5. Содержание дисциплины

# 5.1. Разделы дисциплины и виды занятий

Разделы дисциплины и виды занятий приведены в таблице 5.1.

Таблица 5.1 - Разделы дисциплины и виды занятий

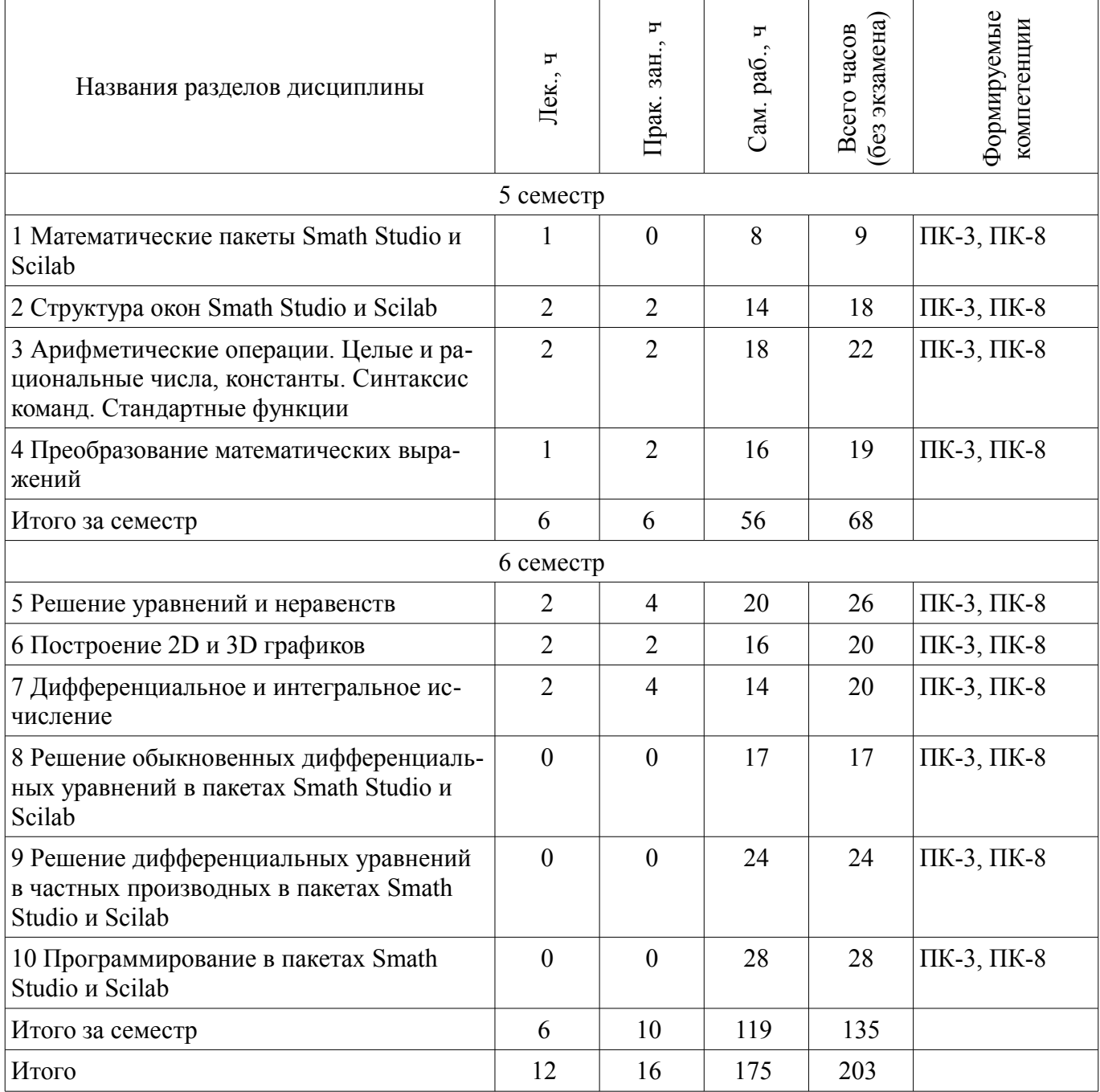

# **5.2. Содержание разделов дисциплины (по лекциям)**

Содержание разделов дисциплин (по лекциям) приведено в таблице 5.2. Таблица 5.2 – Содержание разделов дисциплин (по лекциям)

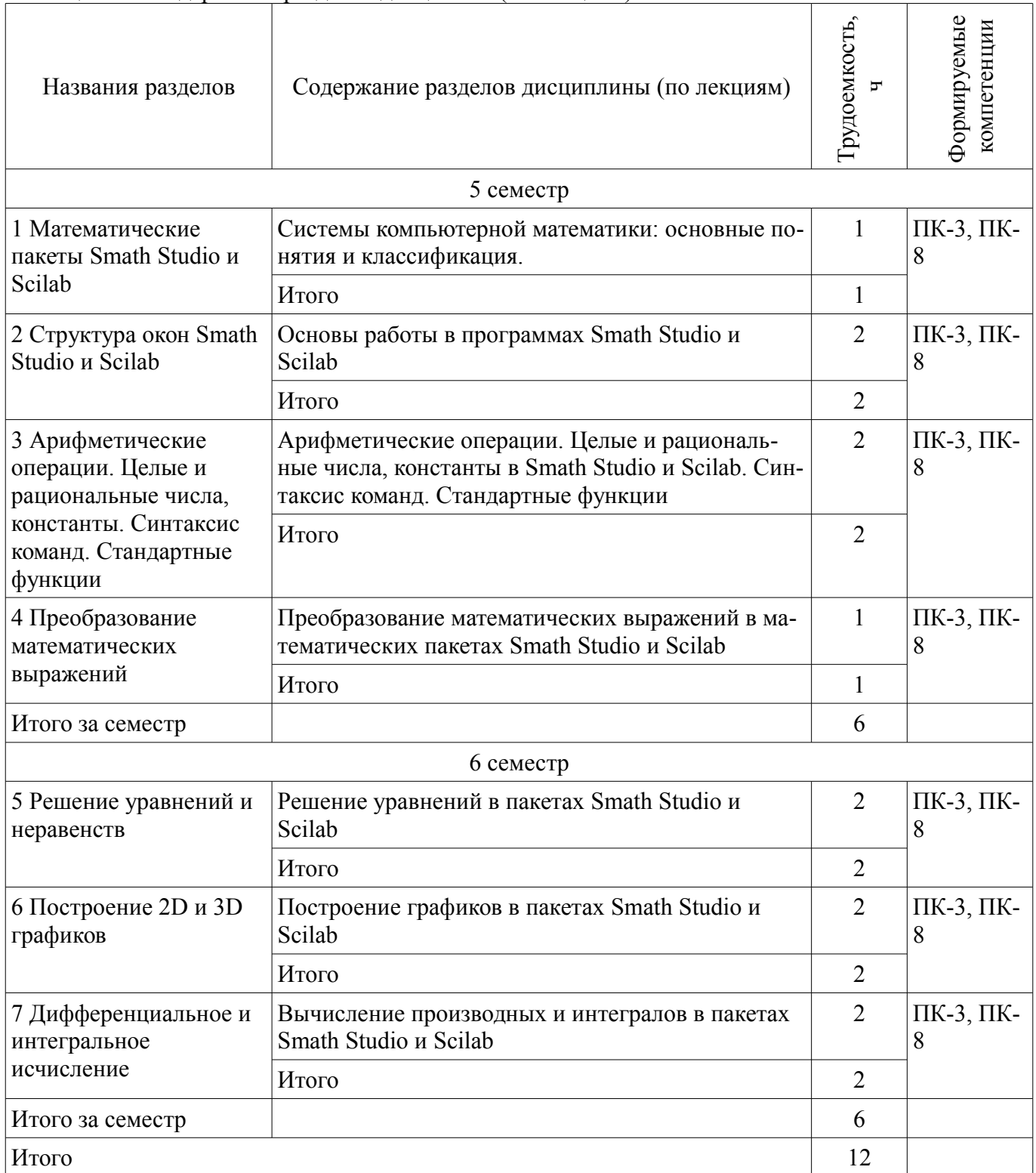

# **5.3. Разделы дисциплины и междисциплинарные связи с обеспечивающими (предыдущими) и обеспечиваемыми (последующими) дисциплинами**

Разделы дисциплины и междисциплинарные связи с обеспечивающими (предыдущими) и обеспечиваемыми (последующими) дисциплинами представлены в таблице 5.3.

Таблица 5.3 – Разделы дисциплины и междисциплинарные связи

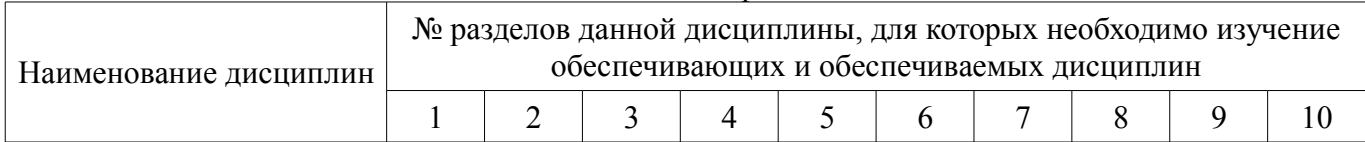

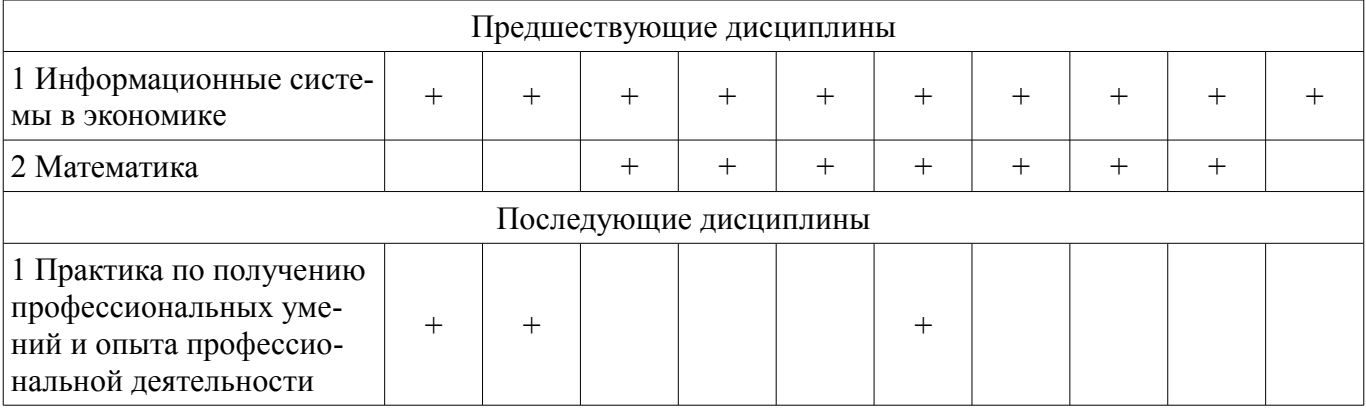

# 5.4. Соответствие компетенций, формируемых при изучении дисциплины, и видов занятий

Соответствие компетенций, формируемых при изучении дисциплины, и видов занятий представлено в таблице 5.4.

Таблица 5.4 – Соответствие компетенций, формируемых при изучении дисциплины, и видов занятий

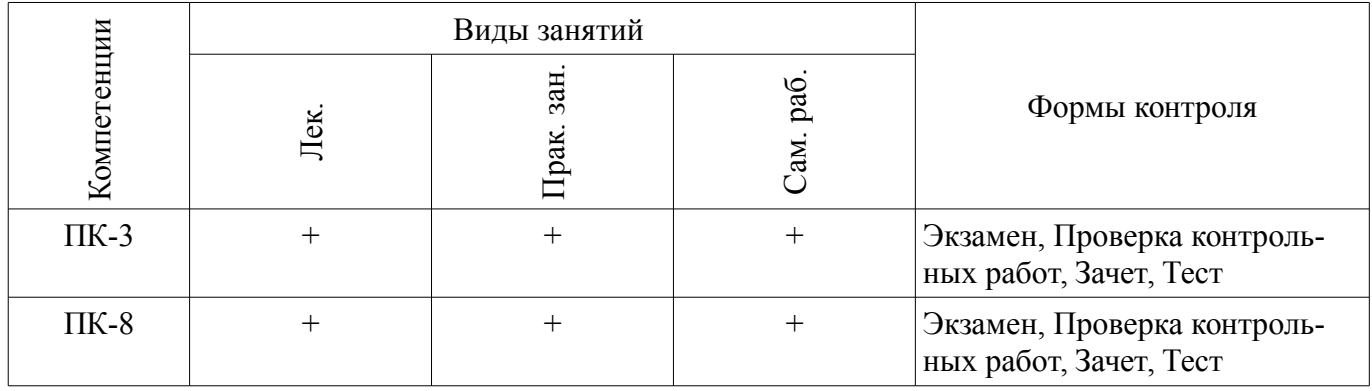

# 6. Интерактивные методы и формы организации обучения

Не предусмотрено РУП.

# 7. Лабораторные работы

Не предусмотрено РУП.

# 8. Практические занятия (семинары)

Наименование практических занятий (семинаров) приведено в таблице 8.1. Таблица 8.1 – Наименование практических занятий (семинаров)

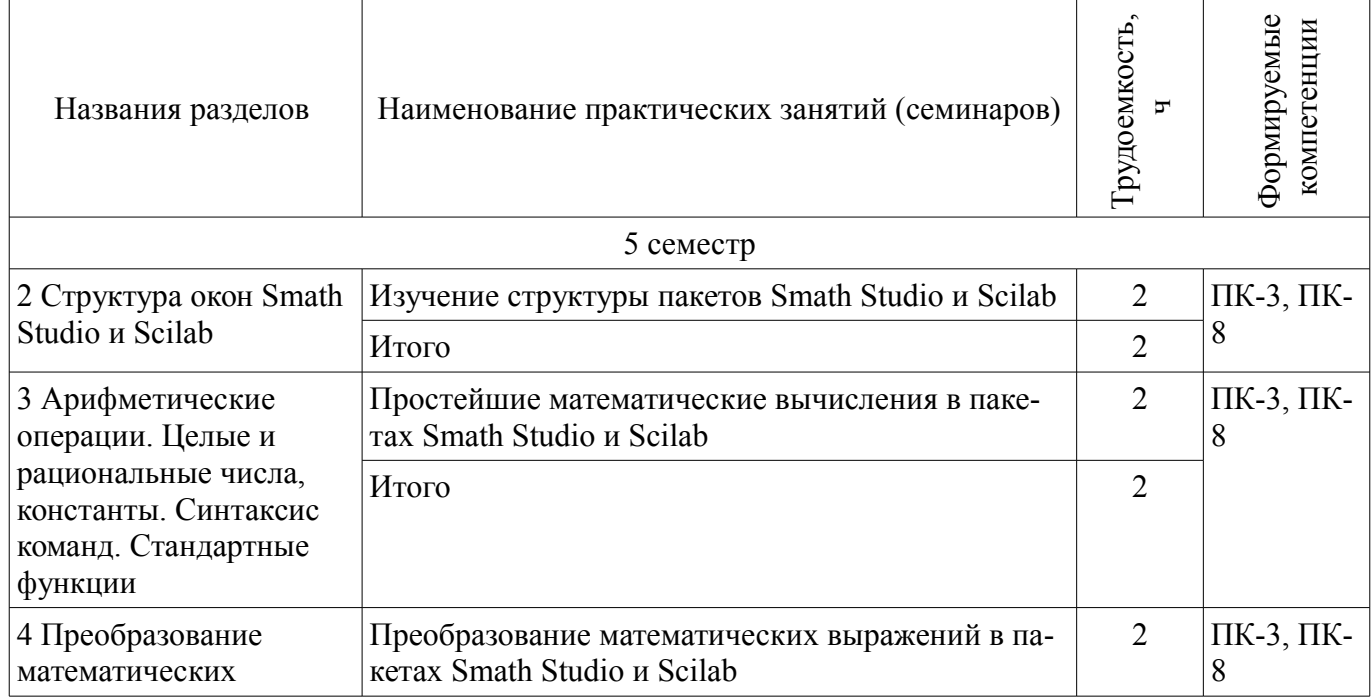

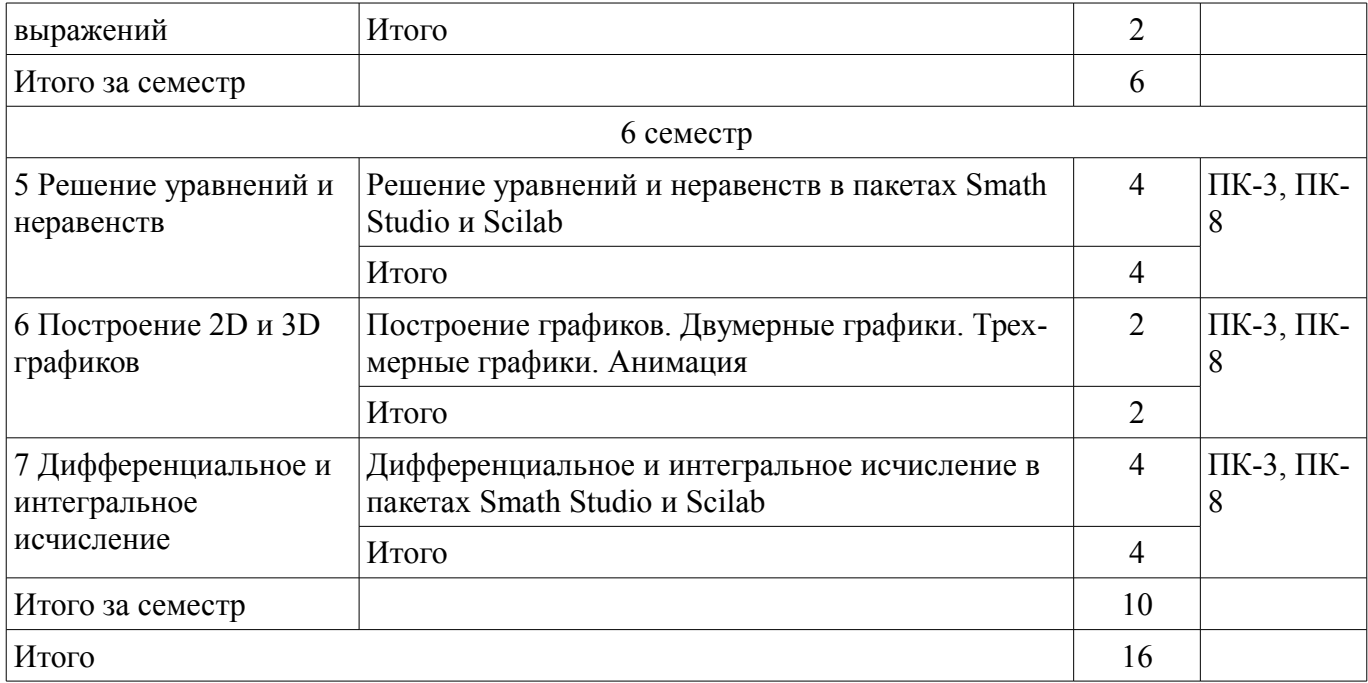

# **9. Самостоятельная работа**

Виды самостоятельной работы, трудоемкость и формируемые компетенции представлены в таблице 9.1.

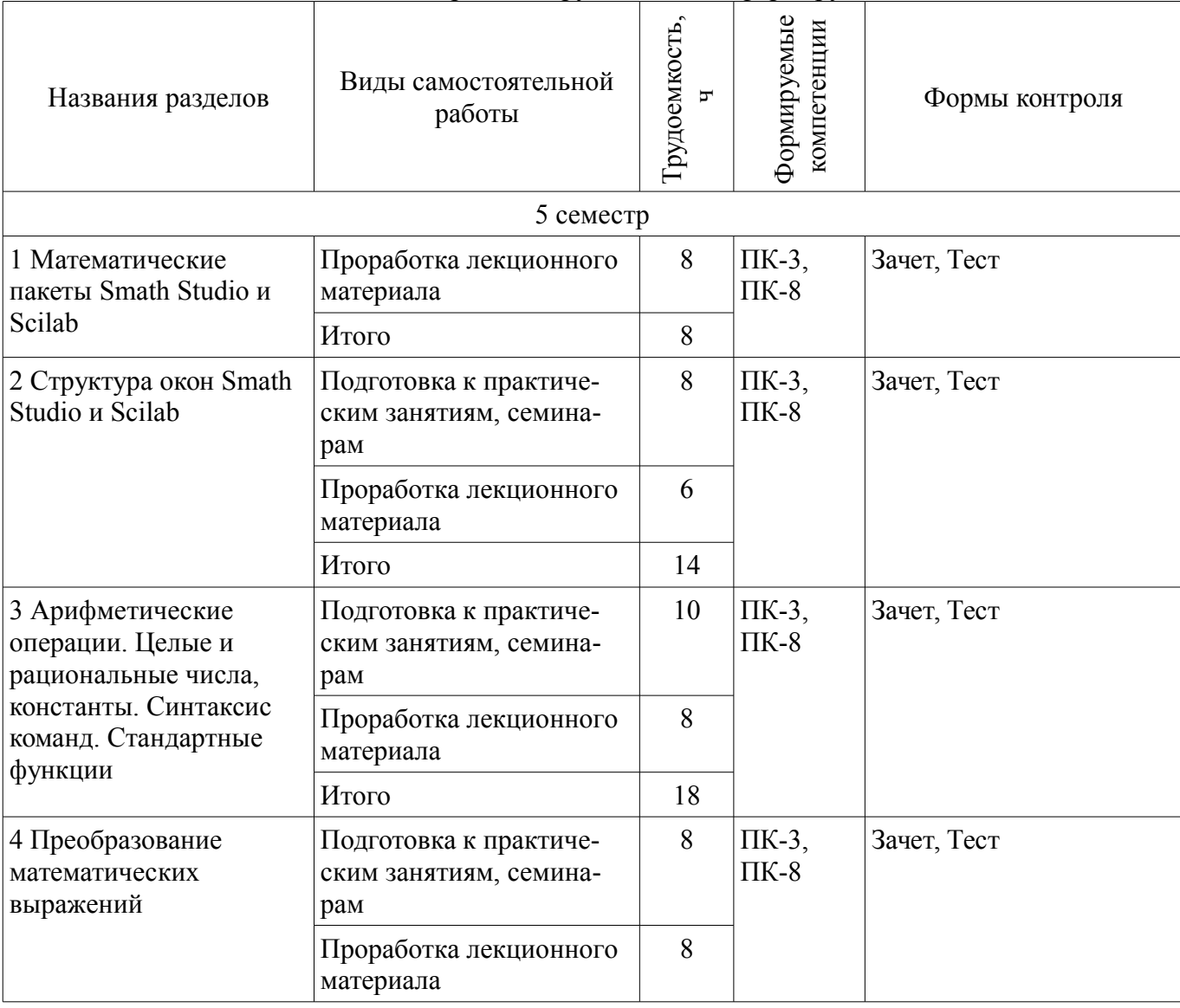

Таблица 9.1 – Виды самостоятельной работы, трудоемкость и формируемые компетенции

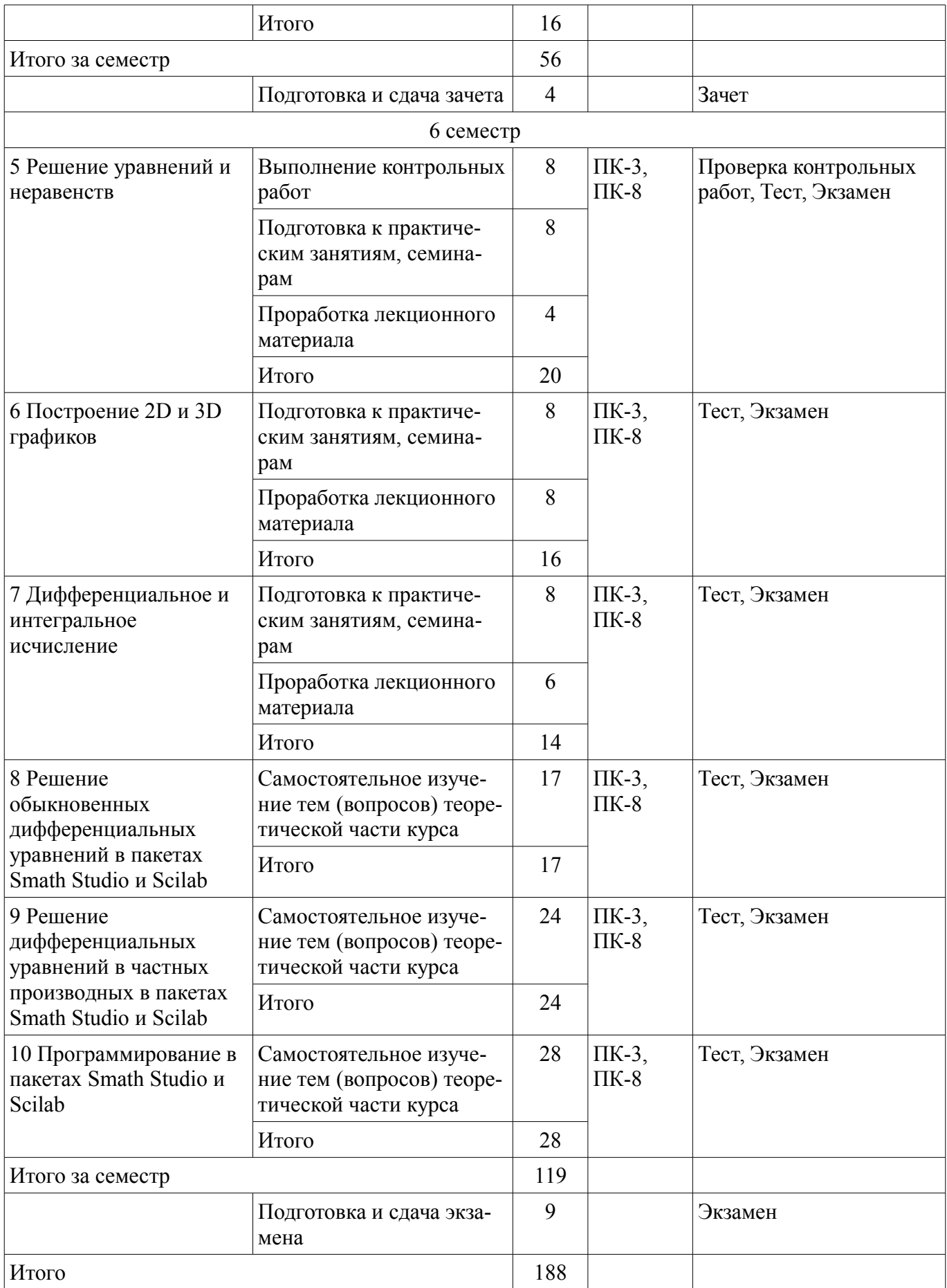

# **10. Курсовой проект / курсовая работа**

Не предусмотрено РУП.

#### **11. Рейтинговая система для оценки успеваемости обучающихся**  Рейтинговая система не используется.

#### **12. Учебно-методическое и информационное обеспечение дисциплины**

#### **12.1. Основная литература**

1. Основы информационных технологий: Учебное пособие / Исакова А. И. - 2016. 206 с. [Электронный ресурс] - Режим доступа: https://edu.tusur.ru/publications/6484 (дата обращения: 05.07.2018).

# **12.2. Дополнительная литература**

1. Сетевые информационные технологии: Учебное пособие / Илюхин Б. В. - 2012. 183 с. [Электронный ресурс] - Режим доступа: https://edu.tusur.ru/publications/2145 (дата обращения: 05.07.2018).

#### **12.3. Учебно-методические пособия**

#### **12.3.1. Обязательные учебно-методические пособия**

1. Пакеты прикладных программ: Методические указания по выполнению практических и самостоятельных работ / Шельмина Е. А. - 2018. 19 с. [Электронный ресурс] - Режим доступа: https://edu.tusur.ru/publications/7345 (дата обращения: 05.07.2018).

#### **12.3.2. Учебно-методические пособия для лиц с ограниченными возможностями здоровья и инвалидов**

Учебно-методические материалы для самостоятельной и аудиторной работы обучающихся из числа лиц с ограниченными возможностями здоровья и инвалидов предоставляются в формах, адаптированных к ограничениям их здоровья и восприятия информации.

#### **Для лиц с нарушениями зрения:**

- в форме электронного документа;
- в печатной форме увеличенным шрифтом.

## **Для лиц с нарушениями слуха:**

- в форме электронного документа;
- в печатной форме.

# **Для лиц с нарушениями опорно-двигательного аппарата:**

- в форме электронного документа;
- в печатной форме.

# **12.4. Профессиональные базы данных и информационные справочные системы**

1. Информационно-аналитическая система Science Index РИНЦ https://elibrary.ru/defaultx.asp

2. Информационная система - https://uisrussia.msu.ru

# **13. Материально-техническое обеспечение дисциплины и требуемое программное обеспечение**

#### **13.1. Общие требования к материально-техническому и программному обеспечению дисциплины**

# **13.1.1. Материально-техническое и программное обеспечение для лекционных занятий**

Для проведения занятий лекционного типа, групповых и индивидуальных консультаций, текущего контроля и промежуточной аттестации используется учебная аудитория с количеством посадочных мест не менее 22-24, оборудованная доской и стандартной учебной мебелью. Имеются демонстрационное оборудование и учебно-наглядные пособия, обеспечивающие тематические иллюстрации по лекционным разделам дисциплины.

# **13.1.2. Материально-техническое и программное обеспечение для практических занятий**

Лаборатория ГПО / «Лаборатория подготовки разработчиков бизнес-приложений»

учебная аудитория для проведения занятий практического типа, учебная аудитория для проведения занятий лабораторного типа, помещение для курсового проектирования (выполнения курсовых работ), помещение для проведения групповых и индивидуальных консультаций, помещение для проведения текущего контроля и промежуточной аттестации, помещение для самостоятельной работы

634034, Томская область, г. Томск, Вершинина улица, д. 74, 425 ауд. Описание имеющегося оборудования:

- ПЭВМ (Intel Pentium G3220, 3 G, 4 Gb RAM) (12 шт.);
- Плазменный телевизор;
- Магнито-маркерная доска;
- Комплект специализированной учебной мебели;
- Рабочее место преподавателя.

Программное обеспечение:

- Google Chrome
- Microsoft Office 95
- OpenOffice
- Scilab
- Smath Studio Desktop 0.98

#### **13.1.3. Материально-техническое и программное обеспечение для самостоятельной работы**

Для самостоятельной работы используются учебные аудитории (компьютерные классы), расположенные по адресам:

- 634050, Томская область, г. Томск, Ленина проспект, д. 40, 233 ауд.;

- 634045, Томская область, г. Томск, ул. Красноармейская, д. 146, 201 ауд.;
- 634034, Томская область, г. Томск, Вершинина улица, д. 47, 126 ауд.;
- 634034, Томская область, г. Томск, Вершинина улица, д. 74, 207 ауд.

Состав оборудования:

- учебная мебель;

- компьютеры класса не ниже ПЭВМ INTEL Celeron D336 2.8ГГц. - 5 шт.;

- компьютеры подключены к сети «Интернет» и обеспечивают доступ в электронную информационно-образовательную среду университета.

Перечень программного обеспечения:

- Microsoft Windows;
- OpenOffice;
- Kaspersky Endpoint Security 10 для Windows;
- 7-Zip;
- Google Chrome.

#### **13.2. Материально-техническое обеспечение дисциплины для лиц с ограниченными возможностями здоровья и инвалидов**

Освоение дисциплины лицами с ограниченными возможностями здоровья и инвалидами осуществляется с использованием средств обучения общего и специального назначения.

При занятиях с обучающимися **с нарушениями слуха** предусмотрено использование звукоусиливающей аппаратуры, мультимедийных средств и других технических средств приема/передачи учебной информации в доступных формах, мобильной системы преподавания для обучающихся с инвалидностью, портативной индукционной системы. Учебная аудитория, в которой занимаются обучающиеся с нарушением слуха, оборудована компьютерной техникой, аудиотехникой, видеотехникой, электронной доской, мультимедийной системой.

При занятиях с обучающимися **с нарушениями зрениями** предусмотрено использование в лекционных и учебных аудиториях возможности просмотра удаленных объектов (например, текста на доске или слайда на экране) при помощи видеоувеличителей для комфортного просмотра.

При занятиях с обучающимися с нарушениями опорно-двигательного аппарата используются альтернативные устройства ввода информации и другие технические средства приема/передачи учебной информации в доступных формах, мобильной системы обучения для людей с инвалидностью.

## 14. Оценочные материалы и методические рекомендации по организации изучения дисциплины

#### 14.1. Содержание оценочных материалов и методические рекомендации

Для оценки степени сформированности и уровня освоения закрепленных за дисциплиной компетенций используются оценочные материалы в составе:

#### 14.1.1. Тестовые задания

1. Для решения каких аналитических и исследовательских задач используется современное техническое средство Smath Studio?

а. для работы с графическими файлами

b. для создания, редактирования и просмотра текстовых документов

с. для выполнения арифметических вычислений

d. для создания презентаций

2. Как называется поименованный объект, которому можно присваивать разные значения при использовании современных технических средств Smath Studio и Scilab?

а. переменная

**b.** константа

с. результат вычислений

d. арифметическая операция

3. Как называется поименованный объект, зависящий от некоторого числа аргументов и принимающий разные значения, при использовании таких современных технических средств, как Smath Studio и Scilab?

а. переменная

**b.** константа

с. результат вычислений

d. функция

4. Как в Smath Studio и Scilab называется поименованный объект, описывающий некоторое неизменное значение?

а. идентификатор

**b**. переменная

с. константа

d. результат вычислений

5. Отметьте операторы, которые используются для присвоения значения переменной в Smath Studio:

 $a_{\cdot} :=$ 

 $b. * =$ 

 $c_{\cdot} =$ 

 $d <$ 

6. Отметьте операторы, которые используются в Smath Studio для вычисления значений функций и арифметических или алгебраических выражений:

 $a_{\cdot} :=$ 

 $h =$ 

 $c^{-1}$ 

 $d_{-}$ 

7. Отметьте операторы, которые используются в Smath Studio для задания диапазона значений:

 $a_{\cdot} =$ 

- $h \cdot$
- $c -$
- d. ..

8. Как в Smath Studio называется панель инструментов, на которой присутствует кнопка оператора присваивания:

а. стандартная

**b.** форматирование

с. арифметика

d. инструменты графиков

9. Для вставки текстовой области в документ Smath Studio необходимо ... (отметьте все возможные способы):

а. Вставка - Текстовая область

**b.** нет верных ответов

с. воспользоваться командой меню Вставка - Объект

d. набрать символ " (двойная кавычка) на клавиатуре

10. Кнопка какого из перечисленных операторов находится на математической панели «Арифметика» в Smath Studio?

а. модуль числа

**b**. производная

c.  $sin(x)$ 

 $d. \cos(x)$ 

11. С помощью какого раздела меню можно добавить в документ Smath Studio одну из встроенных функций?

а. файл

**b**. редактирование

с. формат

d. вставка

12. Как в Smath Studio определяется ранжированная переменная х?

a.  $x:=5$ 

 $b. x:=1011b$ 

c.  $x:=1,1.2..5$ 

d.  $x:=4+3i$ 

13. С помощью какой панели инструментов в Smath Studio происходит вставка шаблонов интегрирования, дифференцирования, суммирования?

а. арифметика

**b**. матрицы

с. функции

d. программирование

14. С какого символа начинается комментарий в Scilab?

 $a$  //

 $b. -*-$ 

 $c_{\cdot} =$ 

 $d. :=$ 

15. Какой знак в Scilab используется для возведения в степень?

 $a^*$ 

 $h * =$ 

 $c^{\wedge}$  $d_{\cdot}$  /

16. С помощью какого оператора в Scilab можно присвоить значение переменной?

 $a =$ 

 $b =$ 

 $c^{-1}$ 

 $d. \ldots$ 

17. Как в Scilab можно задать одномерный массив (вектор-строку):

- a  $X=x1 x2$  xn
- $b. X=Xn: dX:Xk$
- c.  $X=x1, x2, \ldots, xn$

d. верны все варианты

18. Какая встроенная функция в Scilab используется для сортировки массива X?

a. Sort(X)

b. Sortirovka(X)

c. Summ $(X)$ 

d.  $Abs(X)$ 

19. Какая встроенная функция в Scilab используется для определения количества элементов в массиве X?

a. Kol $vol(X)$ 

b. length $(X)$ 

c. kol  $el(X)$ 

d.  $Abs(X)$ 

20. Какая функция может быть использована в Scilab для построения двумерного графика при проведении экономических расчетов и их представления в графическом виде?

a. Plot

b. Plot3D

c. Line

d. Graph

#### **14.1.2. Экзаменационные вопросы**

1. Системы компьютерной математики: основные понятия и классификация.

- 2. Основы работы в программах Smath Studio и Scilab.
- 3. Структура окон Smath Studio и Scilab.

4. Арифметические операции. Целые и рациональные числа, константы в Smath Studio и

#### Scilab.

- 5. Синтаксис команд в Smath Studio и Scilab.
- 6. Стандартные функции в Smath Studio и Scilab.
- 7. Преобразование математических выражений с помощью средств Smath Studio и Scilab.
- 8. Решение уравнений в пакете Smath Studio.
- 9. Решение уравнений в пакете Scilab.
- 10. Решение систем уравнений в пакете Smath Studio.
- 11. Решение систем уравнений в пакете Scilab.
- 12. Построение 2D и 3D графиков в Smath Studio.
- 13. Построение 2D и 3D графиков в Scilab.
- 14. Дифференциальное исчисление в пакетах Smath Studio и Scilab.
- 15. Интегральное исчисление в пакетах Smath Studio и Scilab.
- 16. Элементы программирования в Smath Studio.
- 17. Элементы программирования в Scilab.
- 18. Операции над матрицами в Smath Studio.
- 19. Операции над матрицами в Scilab.
- 20. Функции для оформления графиков в Scilab.

#### **14.1.3. Зачёт**

- 1. Системы компьютерной математики: основные понятия и классификация.
- 2. Основы работы в программе Smath Studio.
- 3. Основы работы в программе Scilab.
- 4. Структура окна Smath Studio.
- 5. Структура окна Scilab.
- 6. Арифметические операции в Smath Studio.
- 7. Арифметические операции в Scilab.
- 8. Синтаксис команд в Smath Studio.
- 9. Синтаксис команд в Scilab.
- 10. Стандартные функции в Smath Studio.
- 11. Стандартные функции в Scilab.
- 12. Преобразование математических выражений с помощью средств Smath Studio.
- 13. Преобразование математических выражений с помощью средств Scilab.
- 14. Целые и рациональные числа, константы в Smath Studio.
- 15. Целые и рациональные числа, константы в Scilab.

#### **14.1.4. Темы контрольных работ**

Решение уравнений и неравенств в пакетах Smath Studio и Scilab.

#### **14.2. Требования к оценочным материалам для лиц с ограниченными возможностями здоровья и инвалидов**

Для лиц с ограниченными возможностями здоровья и инвалидов предусмотрены дополнительные оценочные материалы, перечень которых указан в таблице 14.

Таблица 14 – Дополнительные материалы оценивания для лиц с ограниченными возможностями здоровья и инвалидов

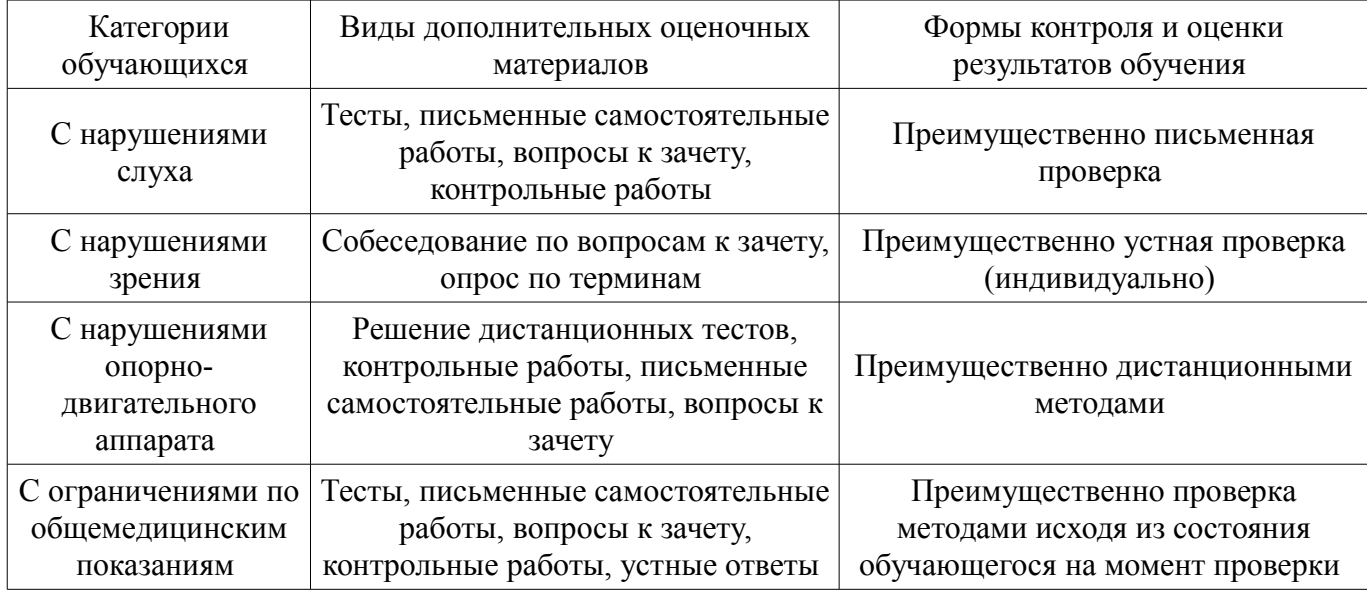

#### **14.3. Методические рекомендации по оценочным материалам для лиц с ограниченными возможностями здоровья и инвалидов**

Для лиц с ограниченными возможностями здоровья и инвалидов предусматривается доступная форма предоставления заданий оценочных средств, а именно:

- в печатной форме;
- в печатной форме с увеличенным шрифтом;
- в форме электронного документа;
- методом чтения ассистентом задания вслух;
- предоставление задания с использованием сурдоперевода.

Лицам с ограниченными возможностями здоровья и инвалидам увеличивается время на подготовку ответов на контрольные вопросы. Для таких обучающихся предусматривается доступная форма предоставления ответов на задания, а именно:

- письменно на бумаге;
- набор ответов на компьютере;
- набор ответов с использованием услуг ассистента;
- представление ответов устно.

Процедура оценивания результатов обучения лиц с ограниченными возможностями здоровья и инвалидов по дисциплине предусматривает предоставление информации в формах, адаптированных к ограничениям их здоровья и восприятия информации:

#### **Для лиц с нарушениями зрения:**

- в форме электронного документа;
- в печатной форме увеличенным шрифтом.

# **Для лиц с нарушениями слуха:**

- в форме электронного документа;
- в печатной форме.

#### **Для лиц с нарушениями опорно-двигательного аппарата:**

- в форме электронного документа;
- в печатной форме.

При необходимости для лиц с ограниченными возможностями здоровья и инвалидов процедура оценивания результатов обучения может проводиться в несколько этапов.